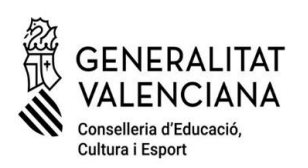

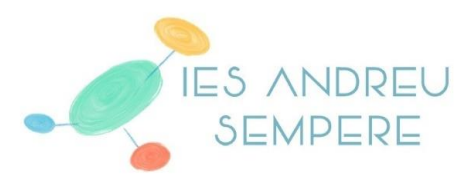

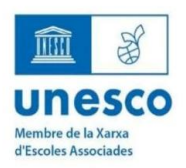

bel la Catòlica, 50 03803 Alcoi Tlf, 96 652 81 20 | 552 81 21 03010727@edu.gva.es\_https://portal.edu.gva.es/i

## **PAGO TASAS PAU**

Para el pago de las PAU tenéis que ir al siguiente enlace:

<https://cvnet.cpd.ua.es/uaPagos2/PagarRecibo/Recibo>

Los alumnos que obtengan Matrícula de Honor **NO** deben generar el recibo. El resto de alumnos **SÍ** lo tienen que generar **aunque tengan matrícula gratuita.** Tenéis que indicar en el concepto: Pruebas de aptitud para el acceso a la Universidad y aplicar el descuento si os corresponde.

**Pago telemático:** después de generar el recibo, accediendo a la plataforma de pago de la UA, **mediante tarjeta bancaria.** 

**ATENCIÓN: una vez pagado, hay que descargar el justificante del pago y adjuntarlo al formulario de matrícula PAU. (formato PDF o JPG).**